## 柏市民バレーボール大会 9 人制記録用紙の記入の仕方

9人制のルールの変更に伴い、記録用紙の様式が大幅に変わったため、市民大会でも多くの問い合わせをいただいています。初めての方については、役員 が後ろについて指導するなどして対応していますが、可能ならば事前に知っておいていただきたいと思い、記入法のマニュアルを作成しました。説明する項 目は大会運営上必要最小限のものにとどめ、厳密になり過ぎず、簡易な説明になるようにしてあります。不明な点があれば大会当日にすでに経験済みの方、 もしくは大会役員にお尋ねください。

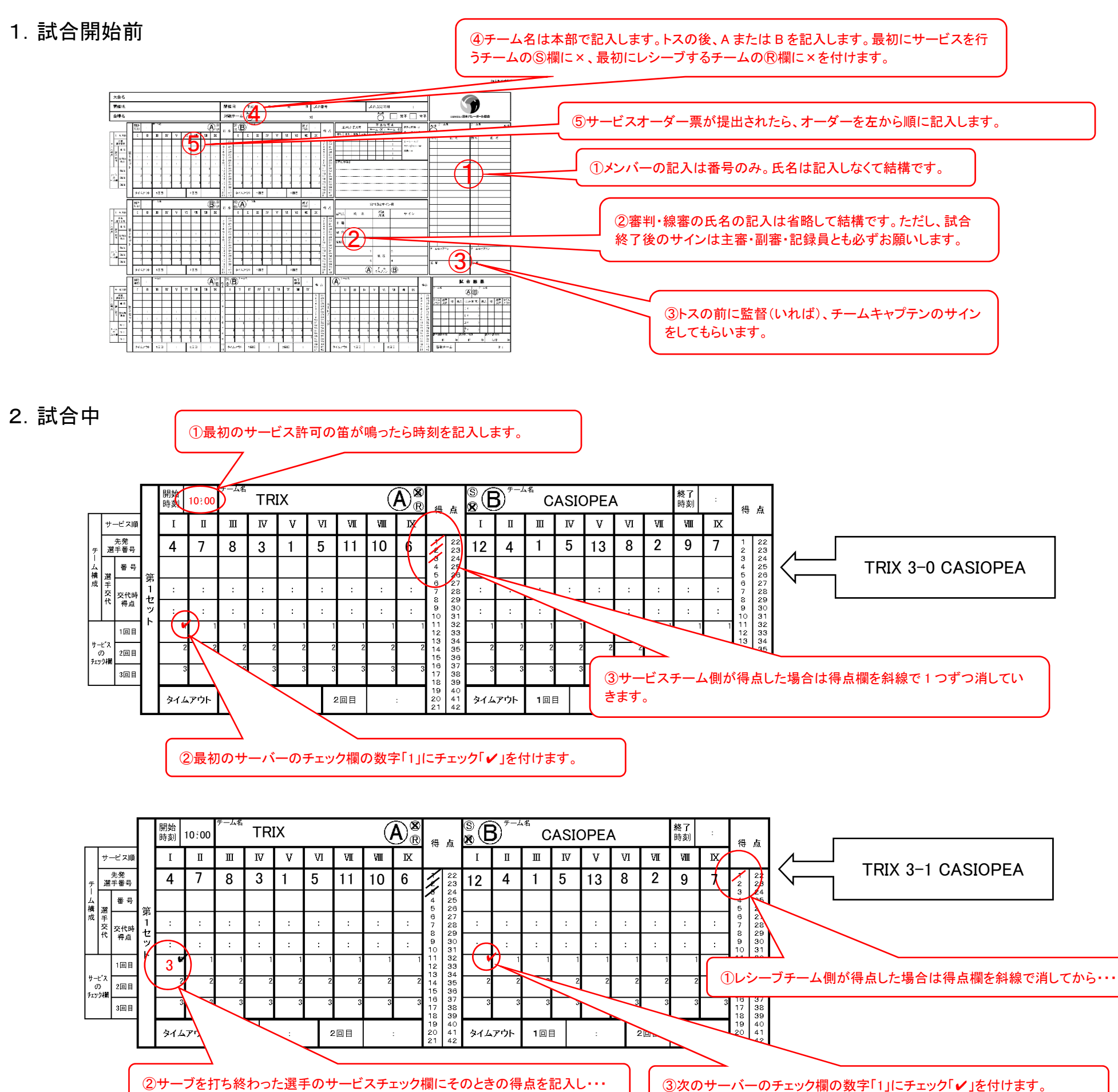

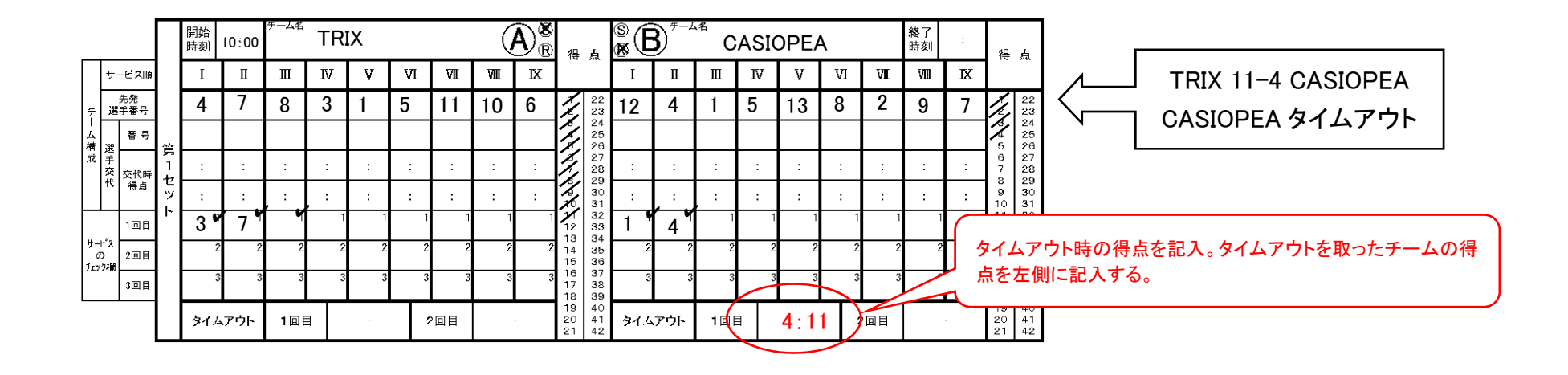

3.試合終了後

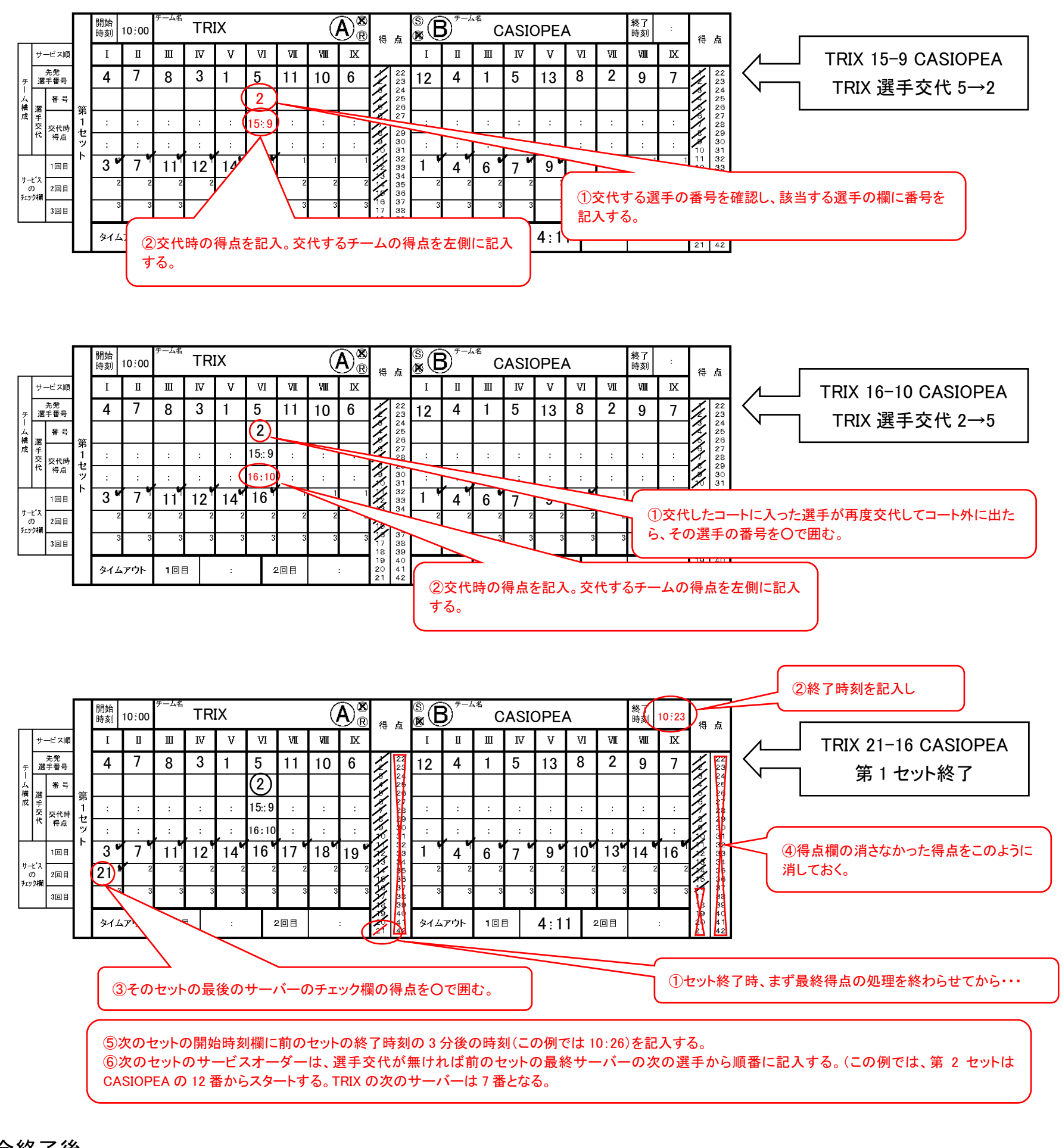

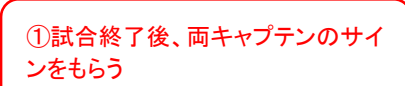

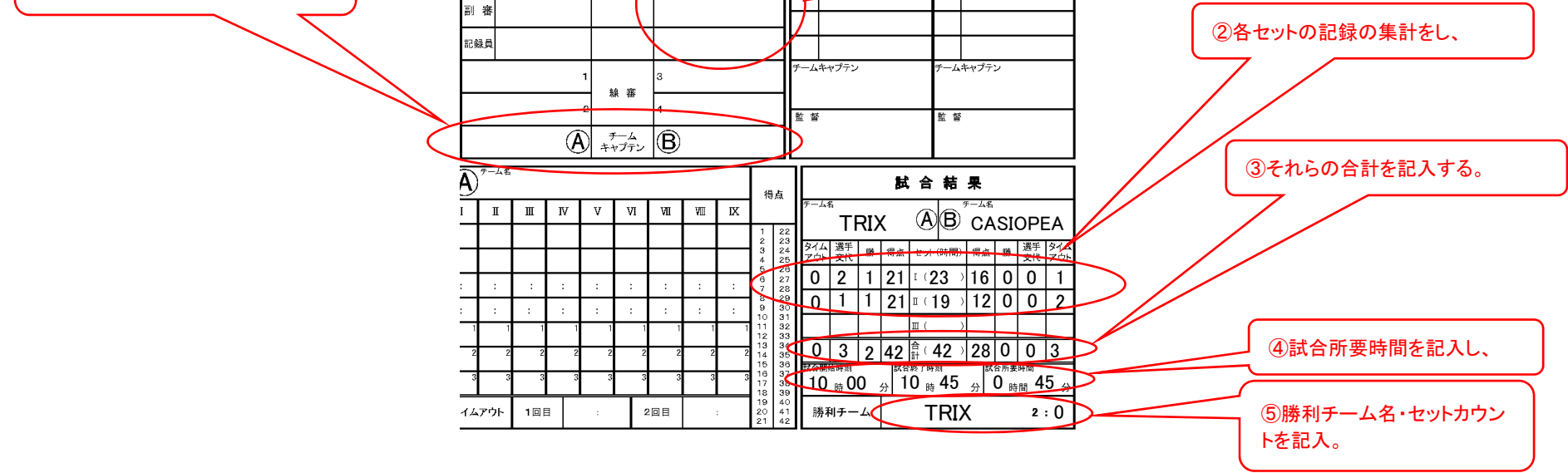

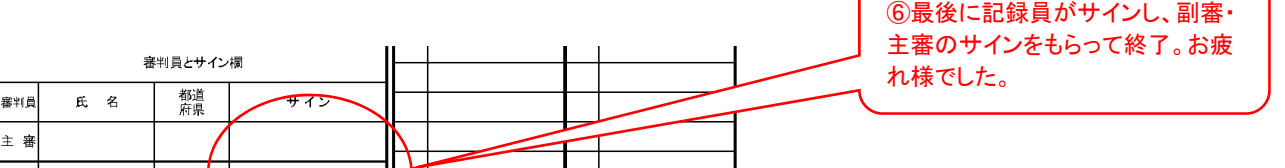